### FIȘA DISCIPLINEI

### 1. Date despre program

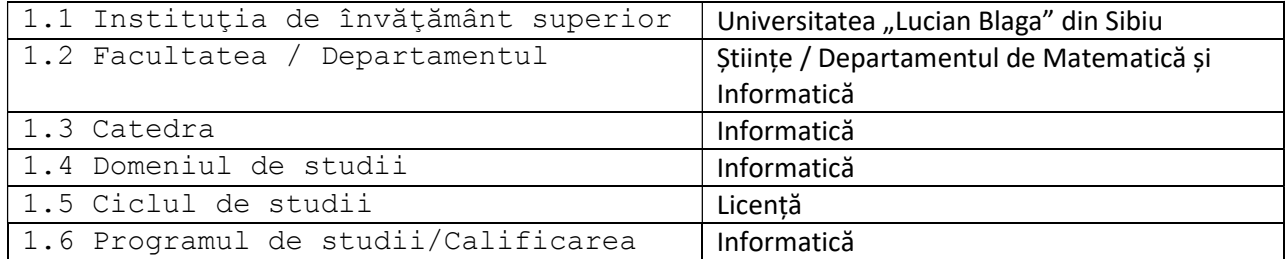

#### 2. Date despre disciplină

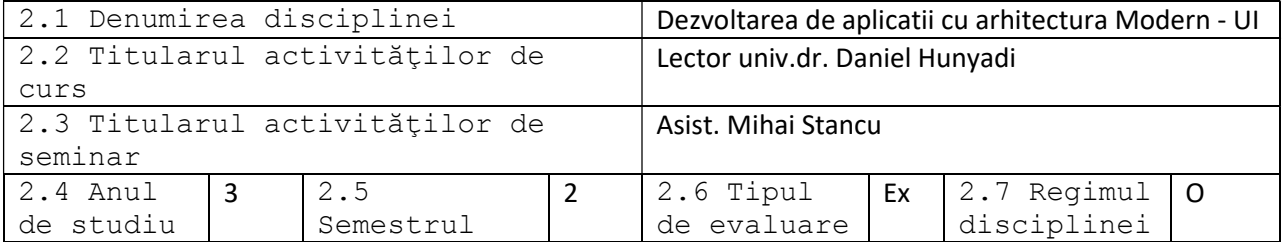

### 3. Timpul total estimat (ore pe semestru al activităţilor didactice)

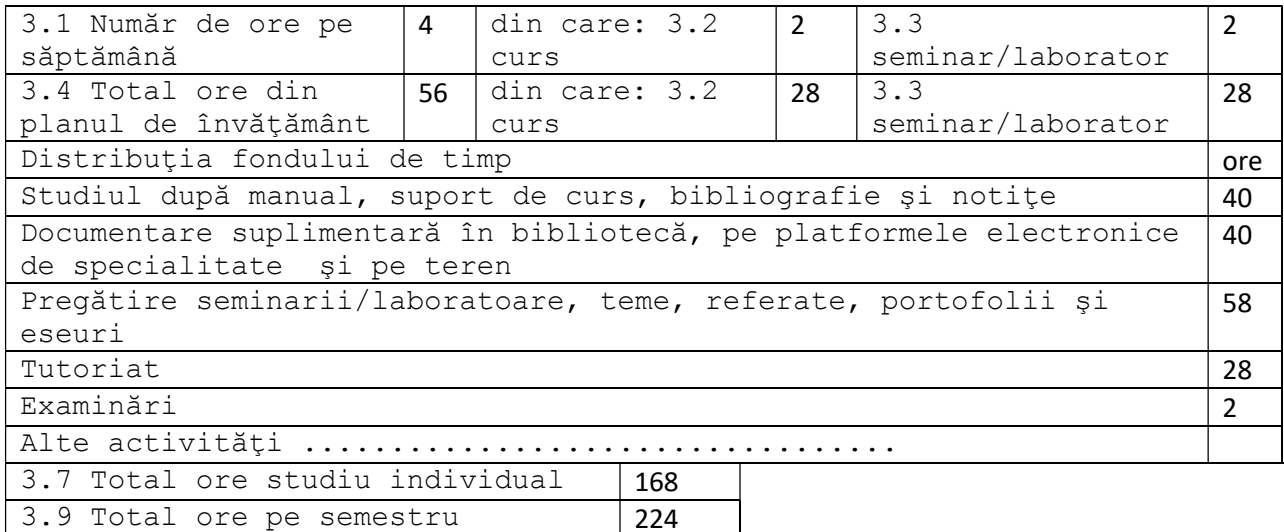

# 4. Precondiţii (acolo unde este cazul)

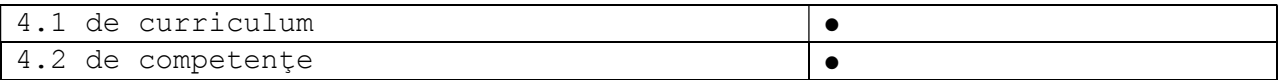

5. Condiţii (acolo unde este cazul)

3.10 Numărul de credite 6

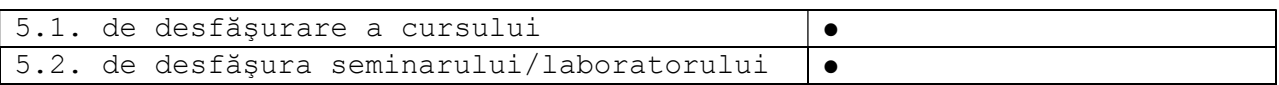

### 6. Competenţele specifice accumulate

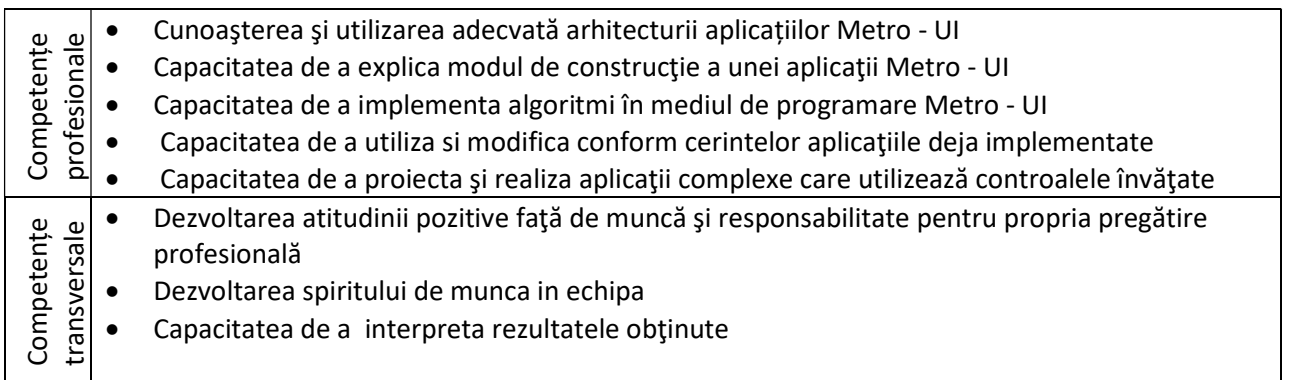

7. Obiectivele disciplinei (reieşind din grila competenţelor specifice acumulate)

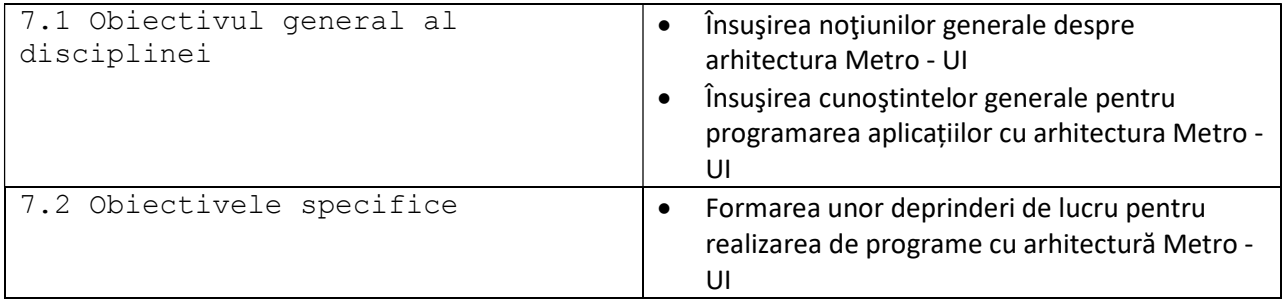

# 8. Conţinuturi

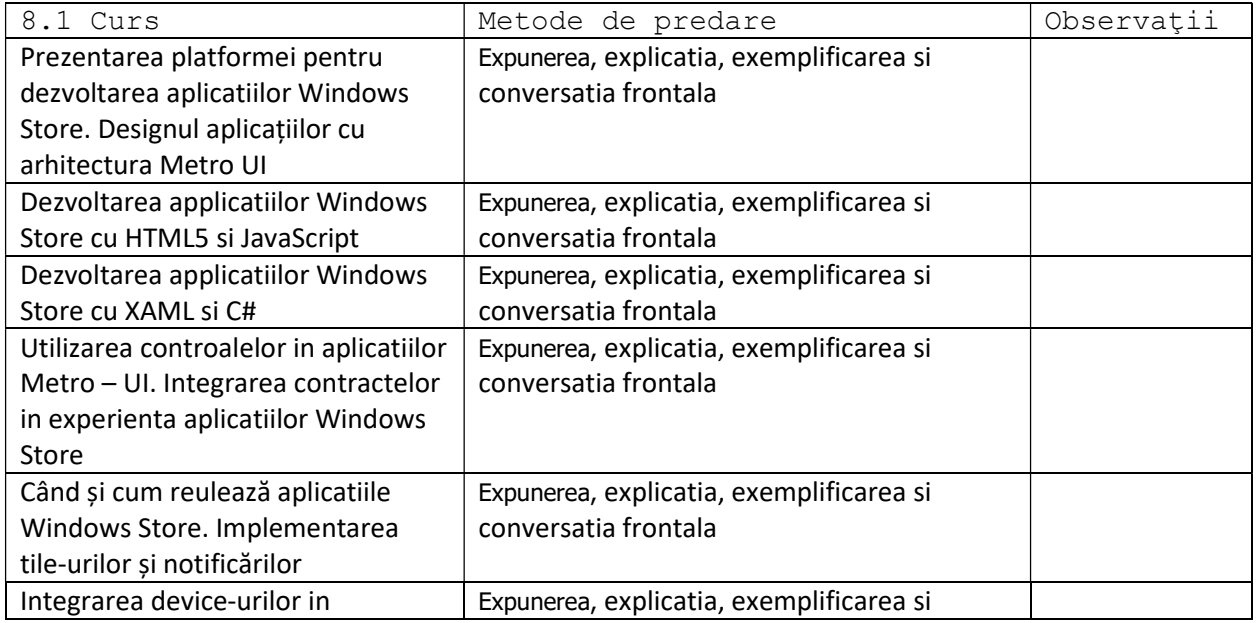

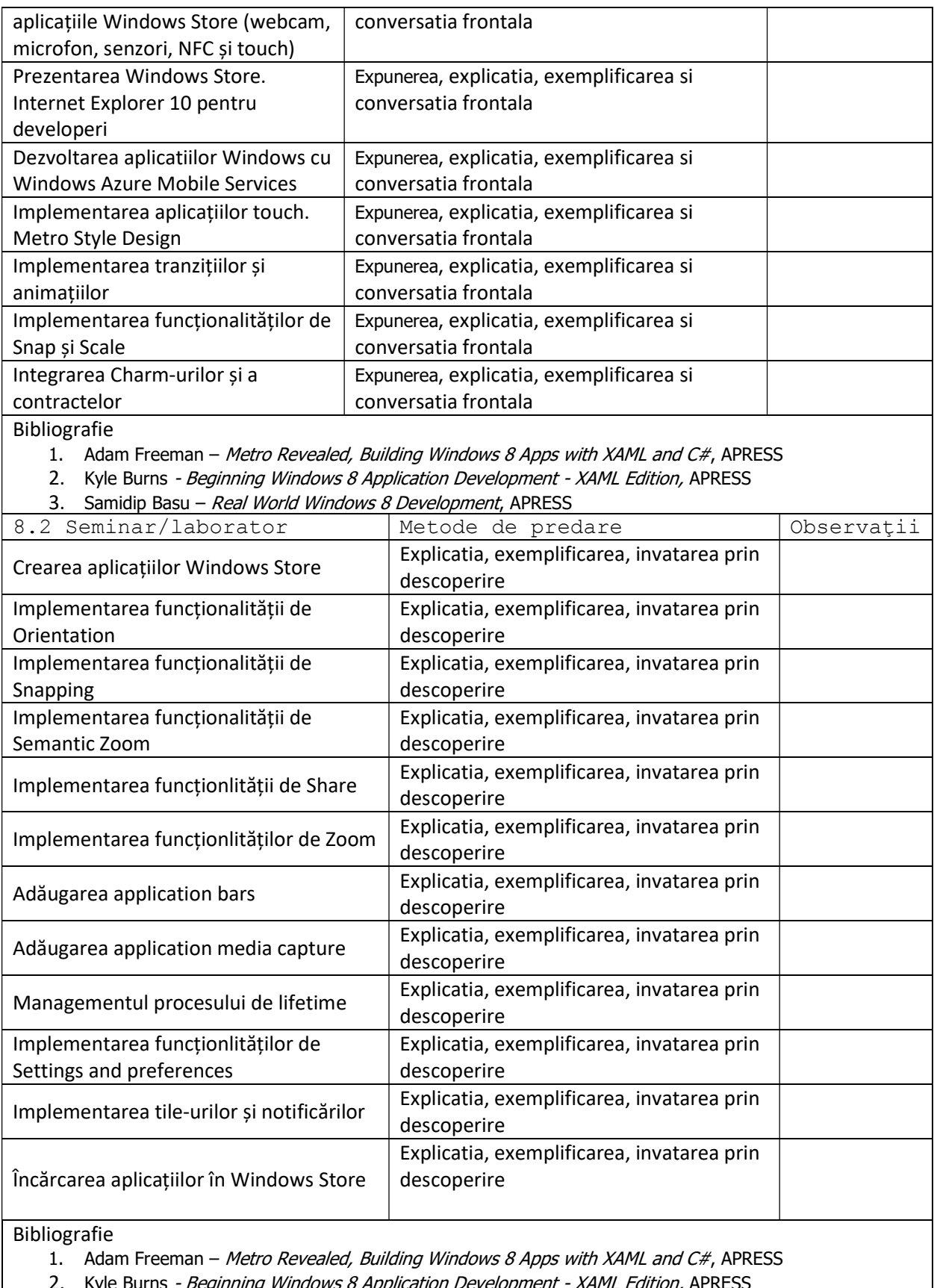

2. Kyle Burns - Beginning Windows 8 Application Development - XAML Edition, APRESS

### 3. Samidip Basu - Real World Windows 8 Development, APRESS

 9. Coroborarea conţinuturilor disciplinei cu aşteptările reprezentanţilor comunităţii epistemice, asociaţiilor profesionale şi angajatori reprezentativi din domeniul aferent programului

● Dezvoltarea aplicațiilor Windows Store este de actualitate și prezintă larg interes în firmele de soft existente pe piața locală, națională și mondială

#### 10. Evaluare

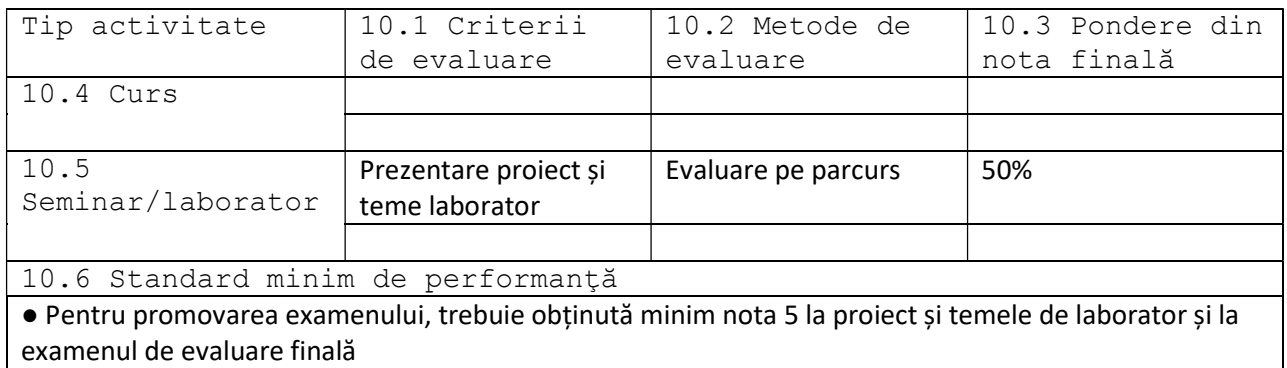

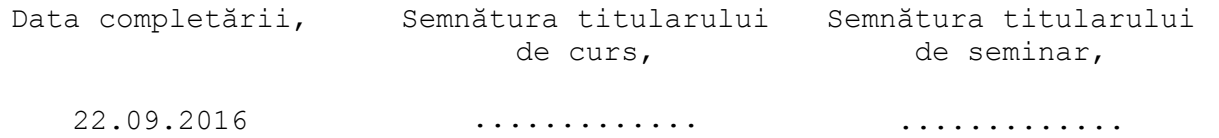

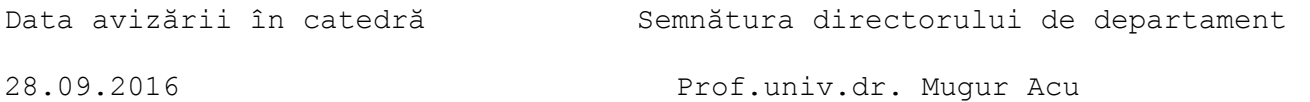